MIT OpenCourseWare <http://ocw.mit.edu>

16.323 Principles of Optimal Control Spring 2008

For information about citing these materials or our Terms of Use, visit: [http://ocw.mit.edu/terms.](http://ocw.mit.edu/terms)

### 16.323 Lecture 6

Calculus of Variations applied to Optimal Control

$$
\begin{array}{|l}\n\overrightarrow{\mathbf{x}} = \mathbf{a}(\mathbf{x}, \mathbf{u}, t) \\
\dot{\mathbf{p}} = -H_{\mathbf{x}}^{T} \\
H_{\mathbf{u}} = 0\n\end{array}
$$

# $Spr 2008$  Optimal Control Problems  $16.3236-1$

• Are now ready to tackle the optimal control problem

– Start with simple terminal constraints

$$
J = h(\mathbf{x}(t_f), t_f) + \int_{t_0}^{t_f} g(\mathbf{x}(t), \mathbf{u}(t), t) dt
$$

with the system dynamics

$$
\dot{\mathbf{x}}(t) = \mathbf{a}(\mathbf{x}(t), \mathbf{u}(t), t)
$$

 $(t-t_0, \mathbf{x}(t_0)$  fixed

 $-t_f$  free

 $-\mathbf{x}(t_f)$  are fixed or free by element

• Note that this looks a bit different because we have  $u(t)$  in the integrand, but consider that with a simple substitution, we get

$$
\tilde{g}({\bf x},\dot{{\bf x}},t) \stackrel{\dot{{\bf x}}={\bf a}({\bf x},{\bf u},t)}{\rightarrow} \hat{g}({\bf x},{\bf u},t)
$$

• Note that the differential equation of the dynamics acts as a constraint that we must adjoin using a Lagrange multiplier, as before:

$$
J_a = h(\mathbf{x}(t_f), t_f) + \int_{t_0}^{t_f} \left[ g(\mathbf{x}(t), \mathbf{u}(t), t) + \mathbf{p}^T \{ \mathbf{a}(\mathbf{x}(t), \mathbf{u}(t), t) - \dot{\mathbf{x}} \} \right] dt
$$

 $\bullet$  Find the variation:  $^{10}$  $^{10}$  $^{10}$ 

$$
\delta J_a = h_{\mathbf{x}} \delta \mathbf{x}_f + h_{t_f} \delta t_f + \int_{t_0}^{t_f} \left[ g_{\mathbf{x}} \delta \mathbf{x} + g_{\mathbf{u}} \delta \mathbf{u} + (\mathbf{a} - \dot{\mathbf{x}})^T \delta \mathbf{p}(t) \right. \left. + \mathbf{p}^T(t) \{ \mathbf{a}_{\mathbf{x}} \delta \mathbf{x} + \mathbf{a}_{\mathbf{u}} \delta \mathbf{u} - \delta \dot{\mathbf{x}} \} \right] dt + \left[ g + \mathbf{p}^T (\mathbf{a} - \dot{\mathbf{x}}) \right] (t_f) \delta t_f
$$

• Clean this up by defining the **Hamiltonian**: (See 4-4)  $H(\mathbf{x}, \mathbf{u}, \mathbf{p}, t) = q(\mathbf{x}(t), \mathbf{u}(t), t) + \mathbf{p}^{T}(t)\mathbf{a}(\mathbf{x}(t), \mathbf{u}(t), t)$ 

<span id="page-2-0"></span><sup>10</sup>Take partials wrt each of the variables that the integrand is a function of.

• Then

$$
\delta J_a = h_{\mathbf{x}} \delta \mathbf{x}_f + \left[ h_{t_f} + g + \mathbf{p}^T (\mathbf{a} - \dot{\mathbf{x}}) \right] (t_f) \delta t_f
$$
  
+ 
$$
\int_{t_0}^{t_f} \left[ H_{\mathbf{x}} \delta \mathbf{x} + H_{\mathbf{u}} \delta \mathbf{u} + (\mathbf{a} - \dot{\mathbf{x}})^T \delta \mathbf{p}(t) - \mathbf{p}^T (t) \delta \dot{\mathbf{x}} \right] dt
$$

• To proceed, note that by integrating by parts  $11$  we get:

$$
-\int_{t_0}^{t_f} \mathbf{p}^T(t) \delta \dot{\mathbf{x}} dt = -\int_{t_0}^{t_f} \mathbf{p}^T(t) d\delta \mathbf{x}
$$
  

$$
= -\mathbf{p}^T \delta \mathbf{x} \Big|_{t_0}^{t_f} + \int_{t_0}^{t_f} \left(\frac{d\mathbf{p}(t)}{dt}\right)^T \delta \mathbf{x} dt
$$
  

$$
= -\mathbf{p}^T(t_f) \delta \mathbf{x}(t_f) + \int_{t_0}^{t_f} \dot{\mathbf{p}}^T(t) \delta \mathbf{x} dt
$$
  

$$
= -\mathbf{p}^T(t_f) \left(\delta \mathbf{x}_f - \dot{\mathbf{x}}(t_f) \delta t_f\right) + \int_{t_0}^{t_f} \dot{\mathbf{p}}^T(t) \delta \mathbf{x} dt
$$

• So now can rewrite the variation as:

$$
\delta J_a = h_{\mathbf{x}} \delta \mathbf{x}_f + \left[ h_{t_f} + g + \mathbf{p}^T (\mathbf{a} - \dot{\mathbf{x}}) \right] (t_f) \delta t_f
$$
  
+ 
$$
\int_{t_0}^{t_f} \left[ H_{\mathbf{x}} \delta \mathbf{x} + H_{\mathbf{u}} \delta \mathbf{u} + (\mathbf{a} - \dot{\mathbf{x}})^T \delta \mathbf{p}(t) \right] dt - \int_{t_0}^{t_f} \mathbf{p}^T (t) \delta \dot{\mathbf{x}} dt
$$
  
= 
$$
\left( h_{\mathbf{x}} - \mathbf{p}^T (t_f) \right) \delta \mathbf{x}_f + \left[ h_{t_f} + g + \mathbf{p}^T (\mathbf{a} - \dot{\mathbf{x}}) + \mathbf{p}^T \dot{\mathbf{x}} \right] (t_f) \delta t_f
$$
  
+ 
$$
\int_{t_0}^{t_f} \left[ \left( H_{\mathbf{x}} + \dot{\mathbf{p}}^T \right) \delta \mathbf{x} + H_{\mathbf{u}} \delta \mathbf{u} + (\mathbf{a} - \dot{\mathbf{x}})^T \delta \mathbf{p}(t) \right] dt
$$

<span id="page-3-0"></span><sup>&</sup>lt;sup>11</sup>  $\int u dv \equiv uv - \int v du$ 

### Spr 2008 16.323 6–3

• So necessary conditions for  $\delta J_a=0$  are that for  $t\in [t_0,t_f]$ 

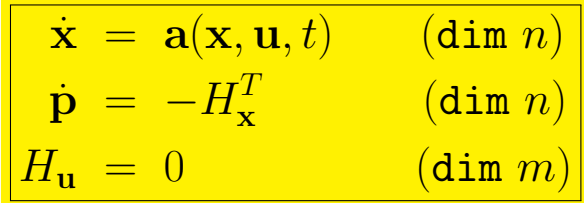

– With the boundary condition (lost if  $t_f$  is fixed) that

$$
h_{t_f} + g + \mathbf{p}^T \mathbf{a} = h_{t_f} + H(t_f) = 0
$$

– Add the boundary constraints that  $\mathbf{x}(t_0) = \mathbf{x}_0$  (dim n)

$$
-\operatorname{\sf If} \; {\bf x}_i(t_f) \; \text{is fixed, then} \; {\bf x}_i(t_f) = x_{i_f}
$$

$$
-\text{ If } \mathbf{x}_i(t_f) \text{ is free, then } \mathbf{p}_i(t_f) = \frac{\partial h}{\partial x_i}(t_f) \text{ for a total (dim }\mathbf{n})
$$

• These necessary conditions have  $2n$  differential and  $m$  algebraic equations with  $2n+1$  unknowns (if  $t_f$  free), found by imposing the  $(2n+1)$ boundary conditions.

• Note the symmetry in the differential equations:

$$
\dot{\mathbf{x}} = \mathbf{a}(\mathbf{x}, \mathbf{u}, t) = \left(\frac{\partial H}{\partial \mathbf{p}}\right)^T
$$
\n
$$
\dot{\mathbf{p}} = -\left(\frac{\partial H}{\partial \mathbf{x}}\right)^T = -\frac{\partial (g + \mathbf{p}^T \mathbf{a})}{\partial \mathbf{x}}^T
$$
\n
$$
= -\left(\frac{\partial \mathbf{a}}{\partial \mathbf{x}}\right)^T \mathbf{p} - \left(\frac{\partial g}{\partial \mathbf{x}}\right)^T
$$

 $-$  So the dynamics of  $\bf{p}$ , called the **costate**, are **linearized system** dynamics (negative transpose - dual)

$$
\left(\frac{\partial \mathbf{a}}{\partial \mathbf{x}}\right) = \begin{bmatrix} \frac{\partial a_1}{\partial x_1} & \cdots & \frac{\partial a_1}{\partial x_n} \\ \vdots & \ddots & \vdots \\ \frac{\partial a_n}{\partial x_1} & \cdots & \frac{\partial a_n}{\partial x_n} \end{bmatrix}
$$

• These necessary conditions are extremely important, and we will be using them for the rest of the term.

## Control with General Terminal Conditions

• Can develop similar conditions in the case of more general terminal conditions with  $t_f$  free and

$$
\mathbf{m}(\mathbf{x}(t_f), t_f) = 0
$$

• Follow the same procedure on 6–1 using the insights provided on 5–21 (using the  $g_a$  form on 5–20) to form

$$
w(\mathbf{x}(t_f), \boldsymbol{\nu}, t_f) = h(\mathbf{x}(t_f), t_f) + \boldsymbol{\nu}^T \mathbf{m}(\mathbf{x}(t_f), t_f)
$$

• Work through the math, and get the necessary conditions are

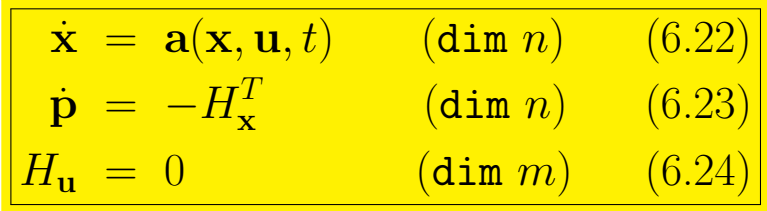

– With the boundary condition (lost if  $t_f$  fixed)

 $H(t_f) + w_{t_f}(t_f) = 0$ 

- $-$  And  $\mathbf{m}(\mathbf{x}(t_f), t_f) = 0$ , with  $\mathbf{x}(t_0)$  and  $t_0$  given.
- With (since  $\mathbf{x}(t_f)$  is not directly given)

$$
\mathbf{p}(t_f) = \left[\frac{\partial w}{\partial \mathbf{x}}(t_f)\right]^T
$$

• Collapses to form on  $6-3$  if m not present  $-$  i.e., does not constrain  $\mathbf{x}(t_f)$ 

# Spr 2008 **Example 6–1**  $16.323\text{ }6-6$

• Simple double integrator system starting at  $y(0) = 10$ ,  $\dot{y}(0) = 0$ , must drive to origin  $y(t_f) = \dot{y}(t_f) = 0$  to minimize the cost  $(b > 0)$ 

$$
J=\frac{1}{2}\alpha t_f^2+\frac{1}{2}\int_0^{t_f}bu^2(t)dt
$$

• Define the dynamics with  $x_1 = y$ ,  $x_2 = \dot{y}$  so that

$$
\dot{\mathbf{x}}(t) = A\mathbf{x}(t) + Bu(t) \qquad A = \begin{bmatrix} 0 & 1 \\ 0 & 0 \end{bmatrix} \qquad B = \begin{bmatrix} 0 \\ 1 \end{bmatrix}
$$

• With  $\mathbf{p}(t) = [p_1(t) \ p_2(t)]^T$ , define the Hamiltonian

$$
H = g + \mathbf{p}^{T}(t)\mathbf{a} = \frac{1}{2}bu^{2} + \mathbf{p}^{T}(t) \left(A\mathbf{x}(t) + Bu(t)\right)
$$

• The necessary conditions are then that:

$$
\dot{\mathbf{p}} = -H_{\mathbf{x}}^{T}, \quad \rightarrow \qquad \begin{aligned}\n\dot{p}_1 &= -\frac{\partial H}{\partial x_1} = 0 \rightarrow p_1(t) = c_1 \\
\dot{p}_2 &= -\frac{\partial H}{\partial x_2} = -p_1 \rightarrow p_2(t) = -c_1 t + c_2 \\
H_u &= bu + p_2 = 0 \quad \rightarrow \quad u = -\frac{p_2}{b} = -\frac{c_2}{b} + \frac{c_1}{b}t\n\end{aligned}
$$

• Now impose the boundary conditions:

$$
H(t_f) + h_t(t_f) = \frac{1}{2}bu^2(t_f) + p_1(t_f)x_2(t_f) + p_2(t_f)u(t_f) + \alpha t_f = 0
$$
  
= 
$$
\frac{1}{2}bu^2(t_f) + (-bu(t_f))u(t_f) + \alpha t_f
$$
  
= 
$$
-\frac{1}{2}bu^2(t_f) + \alpha t_f = 0 \rightarrow t_f = \frac{1}{2b\alpha}(-c_2 + c_1t_f)^2
$$

• Now go back to the state equations:

$$
\dot{x}_2(t) = -\frac{c_2}{b} + \frac{c_1}{b}t \rightarrow x_2(t) = c_3 - \frac{c_2}{b}t + \frac{c_1}{2b}t^2
$$

and since  $x_2(0) = 0$ ,  $c_3 = 0$ , and

$$
\dot{x}_1(t) = x_2(t) \rightarrow x_1(t) = c_4 - \frac{c_2}{2b}t^2 + \frac{c_1}{6b}t^3
$$

and since  $x_1(0) = 10$ ,  $c_4 = 10$ 

Now note that

$$
x_2(t_f) = -\frac{c_2}{b}t_f + \frac{c_1}{2b}t_f^2 = 0
$$
  
\n
$$
x_1(t_f) = 10 - \frac{c_2}{2b}t_f^2 + \frac{c_1}{6b}t_f^3 = 0
$$
  
\n
$$
= 10 - \frac{c_2}{6b}t_f^2 = 0 \rightarrow c_2 = \frac{60b}{t_f^2}, \qquad c_1 = \frac{120b}{t_f^3}
$$

– But that gives us:

$$
t_f = \frac{1}{2b\alpha} \left( -\frac{60b}{t_f^2} + \frac{120b}{t_f^3} t_f \right)^2 = \frac{(60b)^2}{2b\alpha t_f^4}
$$

so that  $t_f^5\,=\,1800 b/\alpha$  or  $t_f\,\approx\,4.48 (b/\alpha)^{1/5}$ , which makes sense because  $t_f$  goes down as  $\alpha$  goes up.

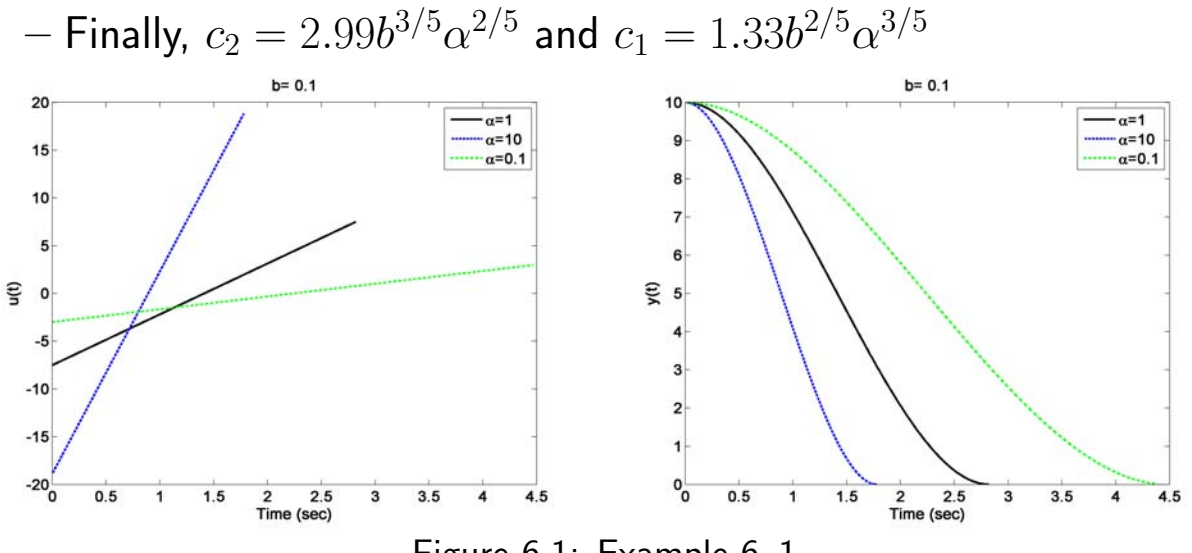

Figure 6.1: Example 6–1

1

%

### Example 6–1

```
2
3
 4
 5
 6
 7
8
9
10
%
11
12
13
14
15
16
alp=1;
17
18
19
c2=60*b/tf^2;
20
21
22
23
24
25
plot(time,u,'k-','LineWidth',2);hold on
26
27
28
29
c2=60*b/tf^2;
30
31
32
[y2,t2]=lsim(G,u,time,X0);
33
34
35
alp=0.10;
36
37
38
39
40
41
42
43
44
45
46
47
48
49
50
51
52
53
54
55
legend('\alpha=1','\alpha=10','\alpha=0.1')
56
57
58
59
60
print -dpng -r300 -f1 opt11.png
61
print -dpng -r300 -f2 opt12.png
    % Simple opt example showing impact of weight on t_f
    % 16.323 Spring 2008
    % Jonathan How
    % opt1.m
    %
    clear all;close all;
    set(0, 'DefaultAxesFontSize', 14, 'DefaultAxesFontWeight','demi')
    set(0, 'DefaultTextFontSize', 14, 'DefaultTextFontWeight','demi')
    A=[0 1;0 0];B=[0 1]';C=eye(2);D=zeros(2,1);
   G=ss(A,B,C,D);X0=[10 0]';
    b=0.1;tf=(1800*b/alp)^0.2;c1=120*b/tf^3;
   time=[0:1e-2:tf];
    u=(-c2+c1*time)/b;
   [y1,t1]=lsim(G,u,time,X0);figure(1);clg
   alp=10;
    tf=(1800*b/alp)^0.2;
   c1=120*b/tf^3;
    time=[0:1e-2:tf];
   u=(-c2+c1*time)/b;plot(time,u,'b--','LineWidth',2);
   tf=(1800*b/alp)^0.2;
   c1 = 120 * b/tf^3;c2=60*b/tf^2;
   time=[0:1e-2:tf];
    u=(-c2+c1*time)/b;[y3,t3]=lsim(G,u,time,X0);plot(time,u,'g-.','LineWidth',2);hold off
   legend('\alpha=1','\alpha=10','\alpha=0.1')
   xlabel('Time (sec)')
    ylabel('u(t)')
    title(['b= ',num2str(b)])
   figure(2);clg
    plot(t1,y1(:,1), 'k-', 'LineWidth', 2);hold on
   plot(t2,y2(:,1),'b--','LineWidth',2);
    plot(t3,y3(:,1),'g-.^{\prime},'LineWidth',2);hold off
    xlabel('Time (sec)')
   ylabel('y(t)')
   title(['b= ',num2str(b)])
```
• Deterministic Linear Quadratic Regulator

### Plant:

$$
\dot{\mathbf{x}}(t) = A(t)\mathbf{x}(t) + B_u(t)\mathbf{u}(t), \quad \mathbf{x}(t_0) = \mathbf{x}_0
$$
  

$$
\mathbf{z}(t) = C_z(t)\mathbf{x}(t)
$$

## Cost:

$$
2J_{LQR} = \int_{t_0}^{t_f} \left[ \mathbf{z}^T(t) R_{zz}(t) \mathbf{z}(t) + \mathbf{u}^T(t) R_{uu}(t) \mathbf{u}(t) \right] dt + \mathbf{x}(t_f)^T P_{t_f} \mathbf{x}(t_f)
$$

- Where  $P_{t_f} \geq 0$ ,  $R_{zz}(t) > 0$  and  $R_{uu}(t) > 0$
- $-$  Define  $R_{xx} = C_z^T R_{zz} C_z \ge 0$
- $-A(t)$  is a continuous function of time.
- $-B_u(t)$ ,  $C_z(t)$ ,  $R_{zz}(t)$ ,  $R_{uu}(t)$  are piecewise continuous functions of time, and all are bounded.
- Problem Statement: Find input  $u(t)$   $\forall t \in [t_0, t_f]$  to min  $J_{LQR}$ – This is not necessarily specified to be a feedback controller.
- To optimize the cost, we follow the procedure of augmenting the constraints in the problem (the system dynamics) to the cost (integrand) to form the Hamiltonian:

$$
H = \frac{1}{2} \left( \mathbf{x}^T(t) R_{\text{xx}} \mathbf{x}(t) + \mathbf{u}^T(t) R_{\text{uu}} \mathbf{u}(t) \right) + \mathbf{p}^T(t) \left( A \mathbf{x}(t) + B_u \mathbf{u}(t) \right)
$$

- $-\mathbf{p}(t) \in \mathbb{R}^{n \times 1}$  is called the **Adjoint variable** or **Costate**
- $-$  It is the Lagrange multiplier in the problem.

The necessary conditions (see  $6-3$ ) for optimality are that:

1. 
$$
\dot{\mathbf{x}}(t) = \frac{\partial H^T}{\partial \mathbf{p}} = A\mathbf{x}(t) + B(t)\mathbf{u}(t)
$$
 with  $\mathbf{x}(t_0) = \mathbf{x}_0$ 

2. 
$$
\dot{\mathbf{p}}(t) = -\frac{\partial H^T}{\partial \mathbf{x}} = -R_{\text{xx}}\mathbf{x}(t) - A^T \mathbf{p}(t)
$$
 with  $\mathbf{p}(t_f) = P_{t_f}\mathbf{x}(t_f)$ 

- 3.  $\frac{\partial H}{\partial \mathbf{u}} = 0 \Rightarrow R_{uu} \mathbf{u} + B_u^T \mathbf{p}(t) = 0$ , so  $\mathbf{u}^* = -R_{uu}^{-1} B_u^T \mathbf{p}(t)$
- 4. As before, we can check for a minimum by looking at  $\displaystyle{\frac{\partial^2 H}{\partial \mathbf{u}^2}}\geq 0$ (need to check that  $R_{\rm uu}\geq 0$ )
- $\bullet~~$  Note that  ${\bf p}(t)$  plays the same role as  $J_{\bf x}^\star({\bf x}(t),t)^T$  in previous solutions to the continuous LQR problem (see  $4-8$ ).

 $-$  Main difference is there is no need to guess a solution for  $J^\star(\mathbf{x}(t),t)$ 

Now have:

$$
\dot{\mathbf{x}}(t) = A\mathbf{x}(t) + B\mathbf{u}^*(t) = A\mathbf{x}(t) - B_u R_{uu}^{-1} B_u^T \mathbf{p}(t)
$$

which can be combined with equation for the adjoint variable

$$
\dot{\mathbf{p}}(t) = -R_{\text{xx}}\mathbf{x}(t) - A^T \mathbf{p}(t) = -C_z^T R_{\text{zz}}C_z\mathbf{x}(t) - A^T \mathbf{p}(t)
$$
\n
$$
\Rightarrow \begin{bmatrix} \dot{\mathbf{x}}(t) \\ \dot{\mathbf{p}}(t) \end{bmatrix} = \underbrace{\begin{bmatrix} A & -B_u R_{\text{uu}}^{-1} B_u^T \\ -C_z^T R_{\text{zz}} C_z & -A^T \end{bmatrix}}_{H} \begin{bmatrix} \mathbf{x}(t) \\ \mathbf{p}(t) \end{bmatrix}
$$

where  $H$  is called the **Hamiltonian Matrix**.

- $-$  Matrix describes coupled closed loop dynamics for both  $x$  and  $p$ .
- Dynamics of  $\mathbf{x}(t)$  and  $\mathbf{p}(t)$  are coupled, but  $\mathbf{x}(t)$  known initially and  $\mathbf{p}(t)$  known at terminal time, since  $\mathbf{p}(t_f) = P_{t_f} \mathbf{x}(t_f)$
- $-$  Two point boundary value problem  $\Rightarrow$  typically hard to solve.

• However, in this case, we can introduce a new matrix variable  $P(t)$ and show that:

1.  ${\bf p}(t) = P(t){\bf x}(t)$ 

- 2. It is relatively easy to find  $P(t)$ .
- How proceed?
	- 1. For the  $2n$  system

$$
\begin{bmatrix} \dot{\mathbf{x}}(t) \\ \dot{\mathbf{p}}(t) \end{bmatrix} = \begin{bmatrix} A & -B_u R_{uu}^{-1} B_u^T \\ -C_z^T R_{zz} C_z & -A^T \end{bmatrix} \begin{bmatrix} \mathbf{x}(t) \\ \mathbf{p}(t) \end{bmatrix}
$$

define a transition matrix

$$
F(t_1, t_0) = \begin{bmatrix} F_{11}(t_1, t_0) & F_{12}(t_1, t_0) \\ F_{21}(t_1, t_0) & F_{22}(t_1, t_0) \end{bmatrix}
$$

and use this to relate  $\mathbf{x}(t)$  to  $\mathbf{x}(t_f)$  and  $\mathbf{p}(t_f)$ 

$$
\begin{bmatrix} \mathbf{x}(t) \\ \mathbf{p}(t) \end{bmatrix} = \begin{bmatrix} F_{11}(t, t_f) & F_{12}(t, t_f) \\ F_{21}(t, t_f) & F_{22}(t, t_f) \end{bmatrix} \begin{bmatrix} \mathbf{x}(t_f) \\ \mathbf{p}(t_f) \end{bmatrix}
$$

so

$$
\mathbf{x}(t) = F_{11}(t, t_f)\mathbf{x}(t_f) + F_{12}(t, t_f)\mathbf{p}(t_f)
$$
  
= 
$$
\left[F_{11}(t, t_f) + F_{12}(t, t_f)P_{t_f}\right]\mathbf{x}(t_f)
$$

2. Now find  $p(t)$  in terms of  $x(t_f)$ 

$$
\mathbf{p}(t) = \left[ F_{21}(t, t_f) + F_{22}(t, t_f) P_{t_f} \right] \mathbf{x}(t_f)
$$

3. Eliminate  $\mathbf{x}(t_f)$  to get:

$$
\mathbf{p}(t) = \left[ F_{21}(t, t_f) + F_{22}(t, t_f) P_{t_f} \right] \left[ F_{11}(t, t_f) + F_{12}(t, t_f) P_{t_f} \right]^{-1} \mathbf{x}(t) \n\triangleq P(t)\mathbf{x}(t)
$$

• Now have  $\mathbf{p}(t) = P(t)\mathbf{x}(t)$ , must find the equation for  $P(t)$ 

$$
\dot{\mathbf{p}}(t) = \dot{P}(t)\mathbf{x}(t) + P(t)\dot{\mathbf{x}}(t)
$$
\n
$$
\Rightarrow -C_z^T R_{zz} C_z \mathbf{x}(t) - A^T \mathbf{p}(t) =
$$
\n
$$
-\dot{P}(t)\mathbf{x}(t) = C_z^T R_{zz} C_z \mathbf{x}(t) + A^T \mathbf{p}(t) + P(t)\dot{\mathbf{x}}(t)
$$
\n
$$
= C_z^T R_{zz} C_z \mathbf{x}(t) + A^T \mathbf{p}(t) + P(t) (A\mathbf{x}(t) - B_u R_{uu}^{-1} B_u^T \mathbf{p}(t))
$$
\n
$$
= (C_z^T R_{zz} C_z + P(t)A)\mathbf{x}(t) + (A^T - P(t)B_u R_{uu}^{-1} B_u^T)\mathbf{p}(t)
$$
\n
$$
= (C_z^T R_{zz} C_z + P(t)A)\mathbf{x}(t) + (A^T - P(t)B_u R_{uu}^{-1} B_u^T)P(t)\mathbf{x}(t)
$$
\n
$$
= [A^T P(t) + P(t)A + C_z^T R_{zz} C_z - P(t)B_u R_{uu}^{-1} B_u^T P(t)] \mathbf{x}(t)
$$

• This must be true for arbitrary  $\mathbf{x}(t)$ , so  $P(t)$  must satisfy

$$
-\dot{P}(t) = A^T P(t) + P(t)A + C_z^T R_{zz} C_z - P(t) B_u R_{uu}^{-1} B_u^T P(t)
$$

- Which, of course, is the matrix differential Riccati Equation.
- Optimal value of  $P(t)$  is found by solving this equation backwards in time from  $t_f$  with  $P(t_f) = P_{t_f}$

• The control gains are then

$$
u_{\rm opt} \ = \ -R_{\rm uu}^{-1}B_u^T{\bf p}(t) = -R_{\rm uu}^{-1}B_u^TP(t){\bf x}(t) = -K(t){\bf x}(t)
$$

• Optimal control inputs can in fact be computed using linear feedback on the full system state

– Find optimal steady state feedback gains  $\mathbf{u}(t) = -K\mathbf{x}(t)$  using

$$
K = \texttt{lqr}(A, B, C_z^T R_{\text{ZZ}} C_z, R_{\text{uu}})
$$

• Key point: This controller works equally well for MISO and MIMO regulator designs.

## Spr 2008 16.323 6–14 **Alternate Derivation of DRE**

• On 6-10 we showed that:

$$
P(t) = [F_{21}(t, t_f) + F_{22}(t, t_f)P_{t_f}] [F_{11}(t, t_f) + F_{12}(t, t_f)P_{t_f}]^{-1}
$$

• To find the Riccati equation, note that

$$
\frac{d}{dt}M^{-1}(t) = -M^{-1}(t)\dot{M}(t)M^{-1}(t)
$$

which gives

$$
\dot{P}(t) = \left[ \dot{F}_{21}(t, t_f) + \dot{F}_{22}(t, t_f) P_{t_f} \right] \left[ F_{11}(t, t_f) + F_{12}(t, t_f) P_{t_f} \right]^{-1} - \left[ F_{21}(t, t_f) + F_{22}(t, t_f) P_{t_f} \right] \left[ F_{11}(t, t_f) + F_{12}(t, t_f) P_{t_f} \right]^{-1} \cdot \left[ \dot{F}_{11}(t, t_f) + \dot{F}_{12}(t, t_f) P_{t_f} \right] \left[ F_{11}(t, t_f) + F_{12}(t, t_f) P_{t_f} \right]^{-1}
$$

• Since F is the transition matrix  $^{12}$  $^{12}$  $^{12}$  for the system (see 6–10), then

$$
\frac{d}{dt}F(t, t_f) = HF(t, t_f)
$$
\n
$$
\begin{bmatrix}\n\dot{F}_{11} & \dot{F}_{12} \\
\dot{F}_{21} & \dot{F}_{22}\n\end{bmatrix}(t, t_f) = \begin{bmatrix}\nA & -B_u R_{uu}^{-1} B_u^T \\
-R_{xx} & -A^T\n\end{bmatrix}(t, t_f) \begin{bmatrix}\nF_{11} & F_{12} \\
F_{21} & F_{22}\n\end{bmatrix}(t, t_f)
$$

$$
2. \ \Phi(t, \tau) = \Phi(\tau, t)^{-1}
$$

3. 
$$
\frac{d}{dt}\Phi(t,t_0) = A(t)\Phi(t,t_0)
$$

<span id="page-15-0"></span><sup>&</sup>lt;sup>12</sup>Consider homogeneous system  $\dot{\mathbf{x}}(t) = A(t)\mathbf{x}(t)$  with initial condition  $\mathbf{x}(t_0) = \mathbf{x}_0$ . The general solution to this differential equation is given by  $\mathbf{x}(t) = \Phi(t, t_0)\mathbf{x}(t_0)$  where  $\Phi(t_1, t_1) = I$ . Can show the following properties of the state transition matrix  $\Phi$ : 1.  $\Phi(t_2,t_0) = \Phi(t_2,t_1)\Phi(t_1,t_0)$ , regardless of the order of the  $t_i$ 

• Now substitute and re-arrange:

$$
\dot{P} = \left\{ [\dot{F}_{21} + \dot{F}_{22} P_{t_f}] - P[\dot{F}_{11} + \dot{F}_{12} P_{t_f}] \right\} [F_{11} + F_{12} P_{t_f}]^{-1}
$$
\n
$$
\dot{F}_{11} = AF_{11} - B_u R_{uu}^{-1} B_u^T F_{21}
$$
\n
$$
\dot{F}_{12} = AF_{12} - B_u R_{uu}^{-1} B_u^T F_{22}
$$
\n
$$
\dot{F}_{21} = -R_{xx} F_{11} - A^T F_{21}
$$
\n
$$
\dot{F}_{22} = -R_{xx} F_{12} - A^T F_{22}
$$

$$
\dot{P} = \left\{ \left( -R_{xx}F_{11} - A^T F_{21} + (-R_{xx}F_{12} - A^T F_{22})P_{t_f} \right) - P \left( AF_{11} - B_u R_{uu}^{-1} B_u^T F_{21} + (AF_{12} - B_u R_{uu}^{-1} B_u^T F_{22})P_{t_f} \right) \right\} [F_{11} + F_{12} P_{t_f}]^{-1}
$$

• There are four terms:

$$
-R_{xx}(F_{11} + F_{12}P_{t_f})[F_{11} + F_{12}P_{t_f}]^{-1} = -R_{xx}
$$

$$
-A^T(F_{21} + F_{22}P_{t_f})[F_{11} + F_{12}P_{t_f}]^{-1} = -A^T P
$$

$$
-PA(F_{11} + F_{12}P_{t_f})[F_{11} + F_{12}P_{t_f}]^{-1} = -PA
$$

$$
PB_uR_{uu}^{-1}B_u^T(F_{21}+F_{22}P_{t_f})[F_{11}+F_{12}P_{t_f}]^{-1}=PB_uR_{uu}^{-1}B_u^TP
$$

• Which, as expected, gives that

$$
-\dot{P} = A^T P + P A + R_{xx} - P B_u R_{uu}^{-1} B_u^T P
$$

# CARE Solution Algorithm

• Recall from  $(6-10)$  that

$$
\left[\begin{array}{c}\dot{\mathbf{x}}(t)\\\dot{\mathbf{p}}(t)\end{array}\right]=\left[\begin{array}{cc}A & -B_{u}R_{\text{uu}}^{-1}B_{u}^{T}\\\ -C_{z}^{T}R_{\text{zz}}C_{z} & -A^{T}\end{array}\right]\left[\begin{array}{c}\mathbf{x}(t)\\\mathbf{p}(t)\end{array}\right]
$$

• Assuming that the eigenvalues of  $H$  are unique, the Hamiltonian can be diagonalized into the form:

$$
\begin{bmatrix} \dot{\mathbf{z}}_1(t) \\ \dot{\mathbf{z}}_2(t) \end{bmatrix} = \begin{bmatrix} -\Lambda & 0 \\ 0 & \Lambda \end{bmatrix} \begin{bmatrix} \mathbf{z}_1(t) \\ \mathbf{z}_2(t) \end{bmatrix}
$$

where diagonal matrix  $\Lambda$  is comprised of RHP eigenvalues of  $H$ .

• A similarity transformation exists between the states  $z_1, z_2$  and  $x, p$ :

$$
\begin{bmatrix} \mathbf{x}(t) \\ \mathbf{p}(t) \end{bmatrix} = \Psi \begin{bmatrix} \mathbf{z}_1(t) \\ \mathbf{z}_2(t) \end{bmatrix} \iff \begin{bmatrix} \mathbf{z}_1(t) \\ \mathbf{z}_2(t) \end{bmatrix} = \Psi^{-1} \begin{bmatrix} \mathbf{x}(t) \\ \mathbf{p}(t) \end{bmatrix}
$$

where

$$
\Psi = \left[ \begin{array}{c|c} \Psi_{11} & \Psi_{12} \\ \hline \Psi_{21} & \Psi_{22} \end{array} \right] \text{ and } \Psi^{-1} = \left[ \begin{array}{c|c} (\Psi^{-1})_{11} & (\Psi^{-1})_{12} \\ \hline (\Psi^{-1})_{21} & (\Psi^{-1})_{22} \end{array} \right]
$$

and the columns of  $\Psi$  are the eigenvectors of  $H$ .

• Solving for  $z_2(t)$  gives

$$
\mathbf{z}_2(t) = e^{\Lambda t} \mathbf{z}_2(0) = [(\Psi^{-1})_{21} \mathbf{x}(t) + (\Psi^{-1})_{22} \mathbf{p}(t)]
$$
  
= [(\Psi^{-1})\_{21} + (\Psi^{-1})\_{22} P(t)]\mathbf{x}(t)

– For the cost to be finite, need  $\lim_{t\to\infty} \mathbf{x}(t) = 0$ , so can show that

$$
\lim_{t \to \infty} \mathbf{z}_2(t) = 0
$$

– But given that the  $\Lambda$  dynamics in the RHP, this can only be true if  $z_2(0) = 0$ , which means that  $z_2(t) = 0 \ \forall t$ 

• With this fact, note that

$$
\mathbf{x}(t) = \Psi_{11} \mathbf{z}_1(t)
$$
  

$$
\mathbf{p}(t) = \Psi_{21} \mathbf{z}_1(t)
$$

which can be combined to give:

$$
\mathbf{p}(t) = \Psi_{21}(\Psi_{11})^{-1}\mathbf{x}(t) \equiv P_{ss}\mathbf{x}(t)
$$

- Summary of solution algorithm:
	- Find the eigenvalues and eigenvectors of  $H$
	- Select the  $n$  eigenvectors associated with the  $n$  eigenvalues in the LHP.
	- Form  $\Psi_{11}$  and  $\Psi_{21}$ .
	- Compute the steady state solution of the Riccati equation using

$$
P_{ss} = \Psi_{21}(\Psi_{11})^{-1}
$$

```
% alternative calc of Riccati solution
H=[A -B*inv(Ruu)*B'; -Rxx -A'];
[V,D]=eig(H); % check order of eigenvalues
Psi(1:2,1:2);Psi21=V(3:4,1:2);
Ptest=Psi21*inv(Psi11);
```
## Optimal Cost

• Showed in earlier derivations that the optimal cost-to-go from the initial (or any state) is of the form

$$
J = \frac{1}{2} \mathbf{x}^T(t_0) P(t_0) \mathbf{x}(t_0)
$$

– Relatively clean way to show it for this derivation as well.

• Start with the standard cost and add zero  $(A\mathbf{x} + B_u\mathbf{u} - \dot{\mathbf{x}} = 0)$ 

$$
J_{LQR} = \frac{1}{2} \int_{t_0}^{t_f} \left[ \mathbf{x}^T R_{\mathbf{x} \mathbf{x}} \mathbf{x} + \mathbf{u}^T R_{\mathbf{u} \mathbf{u}} \mathbf{u} + \mathbf{p}^T (A \mathbf{x} + B_u \mathbf{u} - \dot{\mathbf{x}}) \right] dt
$$
  
+ 
$$
\frac{1}{2} \mathbf{x} (t_f)^T P_{t_f} \mathbf{x} (t_f)
$$

• Now use the results of the necessary conditions to get:

$$
\dot{\mathbf{p}} = -H_{\mathbf{x}}^T \qquad \Rightarrow \mathbf{p}^T A = -\dot{\mathbf{p}}^T - \mathbf{x}^T R_{\text{xx}}
$$

$$
H_{\mathbf{u}} = 0 \qquad \Rightarrow \mathbf{p}^T B_u = -\mathbf{u}^T R_{\text{uu}}
$$

with  $\mathbf{p}(t_f) = P_{t_f} \mathbf{x}(t_f)$ 

• Substitute these terms to get

$$
J_{LQR} = \frac{1}{2}\mathbf{x}(t_f)^T P_{t_f}\mathbf{x}(t_f) - \frac{1}{2} \int_{t_0}^{t_f} \left[\dot{\mathbf{p}}^T \mathbf{x} + \mathbf{p}^T \dot{\mathbf{x}}\right] dt
$$
  
\n
$$
= \frac{1}{2}\mathbf{x}(t_f)^T P_{t_f}\mathbf{x}(t_f) - \frac{1}{2} \int_{t_0}^{t_f} \left[\frac{d}{dt}(\mathbf{p}^T \mathbf{x})\right] dt
$$
  
\n
$$
= \frac{1}{2}\mathbf{x}(t_f)^T P_{t_f}\mathbf{x}(t_f) - \frac{1}{2} \left[\mathbf{p}^T(t_f)\mathbf{x}(t_f) - \mathbf{p}^T(t_0)\mathbf{x}(t_0)\right]
$$
  
\n
$$
= \frac{1}{2}\mathbf{x}(t_f)^T P_{t_f}\mathbf{x}(t_f) - \frac{1}{2} \left[\mathbf{x}^T(t_f)P_{t_f}\mathbf{x}(t_f) - \mathbf{x}^T(t_0)P(t_0)\mathbf{x}(t_0)\right]
$$
  
\n
$$
= \frac{1}{2}\mathbf{x}^T(t_0)P(t_0)\mathbf{x}(t_0)
$$

June 18, 2008

## Pole Locations

• The closed-loop dynamics couple  $x(t)$  and  $p(t)$  and are given by

$$
\left[\begin{array}{c}\dot{\mathbf{x}}(t)\\\dot{\mathbf{p}}(t)\end{array}\right]=\left[\begin{array}{cc}A & -B_{u}R_{\text{uu}}^{-1}B_{u}^{T}\\\ -C_{z}^{T}R_{\text{zz}}C_{z} & -A^{T}\end{array}\right]\left[\begin{array}{c}\mathbf{x}(t)\\\mathbf{p}(t)\end{array}\right]
$$

with the appropriate boundary conditions.

• OK, so where are the closed-loop poles of the system? – Answer: must be eigenvalues of Hamiltonian matrix for the system:

$$
H \triangleq \left[ \begin{array}{cc} A & -B_u R_{\rm uu}^{-1} B_u^T \\ -C_z^T R_{\rm zz} C_z & -A^T \end{array} \right]
$$

so we must solve  $\det(sI - H) = 0$ .

• Key point: For a SISO system, we can relate the closed-loop poles to a **Symmetric Root Locus** (SRL) for the transfer function

$$
G_{zu}(s) = C_z(sI - A)^{-1}B_u = \frac{N(s)}{D(s)}
$$

- Poles and zeros of  $G_{zu}(s)$  play an integral role in determining SRL
- Note  $G_{zu}(s)$  is the transfer function from control inputs to performance variable.
- In fact, the closed-loop poles are given by the LHP roots of

$$
\Delta(s) = D(s)D(-s) + \frac{R_{zz}}{R_{uu}}N(s)N(-s) = 0
$$

 $- D(s)D(-s) + \frac{R_{zz}}{R_{uu}}N(s)N(-s)$  is drawn using standard root locus rules - but it is symmetric wrt to both the real and imaginary axes.

– For a stable system, we clearly just take the poles in the LHP.

## Derivation of the SRL

The closed-loop poles are given by the eigenvalues of

$$
H \triangleq \begin{bmatrix} A & -B_u R_{uu}^{-1} B_u^T \\ -C_z^T R_{zz} C_z & -A^T \end{bmatrix} \rightarrow \det(sI - H) = 0
$$

• **Note:** if  $A$  is invertible:

$$
\det \left[ \begin{array}{cc} A & B \\ C & D \end{array} \right] = \det(A) \det(D - CA^{-1}B)
$$

$$
\Rightarrow \det(sI - H) = \det(sI - A)\det\left[ (sI + A^T) - C_z^T R_{zz} C_z (sI - A)^{-1} B_u R_{uu}^{-1} B_u^T \right]
$$

- $= det(sI A) det(sI + A^T) det [I C_z^T R_{zz} C_z (sI A)^{-1} B_u R_{uu}^{-1} B_u^T (sI + A^T)^{-1}]$  $\mathcal{Z}$   $\mathcal{I}$ <sub>2</sub> $\mathcal{U}$  $\mathcal{Z}(S\mathcal{I} = A)$   $\mathcal{D}_u \mathcal{I}$ <sub>uu</sub> $\mathcal{D}_u$
- Also:  $\det(I + ABC) = \det(I + CAB)$ , and if  $D(s) = \det(sI A)$ , then  $D(-s) = \det(-sI - A^T) = (-1)^n \det(sI + A^T)$

 $\det(sI-H) = (-1)^n D(s)D(-s) \det \left[I + R_{uu}^{-1} B_u^T(-sI - A^T)^{-1} C_z^T R_{zz} C_z (sI - A)^{-1} B_u\right]$ 

• If  $G_{zu}(s) = C_z(sI-A)^{-1}B_u$ , then  $G_{zu}^T(-s) = B_u^T(-sI-A^T)^{-1}C_z^T$ , so for SISO systems

$$
\det(sI - H) = (-1)^n D(s)D(-s) \det \left[ I + R_{uu}^{-1} G_{zu}^T(-s) R_{zz} G_{zu}(s) \right]
$$
  
= 
$$
(-1)^n D(s)D(-s) \left[ I + \frac{R_{zz}}{R_{uu}} G_{zu}(-s) G_{zu}(s) \right]
$$
  
= 
$$
(-1)^n \left[ D(s)D(-s) + \frac{R_{zz}}{R_{uu}} N(s)N(-s) \right] = 0
$$

## Example 6–2

- cost  $(R_{xx} > 0$  and  $R_{uu} > 0)$   $J = \int_0^\infty (R_{zz}x^2(t) + R_{uu}u^2(t)) dt$ Simple example from 4–12: A scalar system with  $\dot{x} = ax + bu$  with
- The steady-state P solves  $2aP + R_{zz} P^2b^2/R_{uu} = 0$  which gives  $a+$ The steady-state P solves  $2aI$ <br>that  $P = \frac{a + \sqrt{a^2 + b^2 R_{zz}/R_{uu}}}{R_{uu}^{-1}b^2} > 0$

 $a+$  $^{\Lambda_{\rm uu}b}$ − So that  $u(t) = -Kx(t)$  where  $K = R_{\rm uu}^{-1}bP = \frac{a + \sqrt{a^2 + b^2 R_{\rm zz}/R_{\rm uu}}} {b}$ 

– and the closed-loop dynamics are

$$
\dot{x} = (a - bK)x = \left(a - \frac{b}{b}(a + \sqrt{a^2 + b^2 R_{zz}/R_{uu}})\right)x
$$

$$
= -\sqrt{a^2 + b^2 R_{zz}/R_{uu}} x = A_{cl}x(t)
$$

In this case,  $G_{zu}(s) = b/(s-a)$  so that  $N(s) = b$  and  $D(s) = (s-a)$ , and the SRL is of the form:

$$
(s-a)(-s-a) + \frac{R_{zz}}{R_{uu}}b^2 = 0
$$

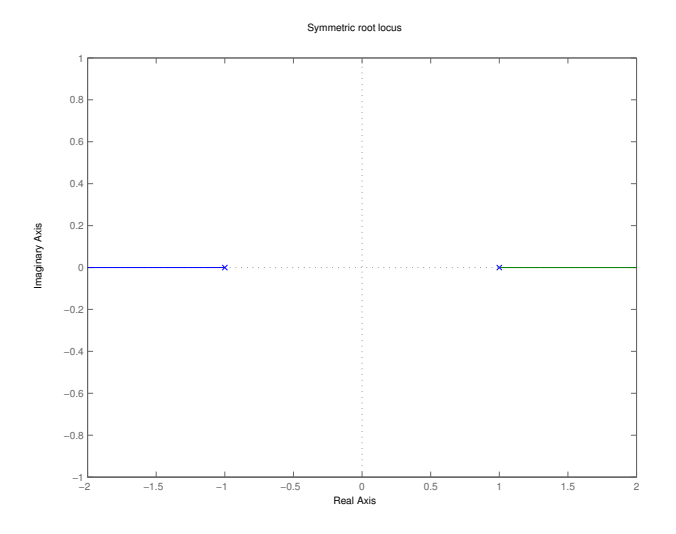

- SRL is the same whether  $a < 0$  (OL stable) or  $a > 0$  (OL unstable)
	- But the CLP is always the one in the LHP
	- $\frac{1}{2}$ – Explains result on 4–12 about why gain  $K \neq 0$  for OL unstable systems, even for expensive control problem  $(R_{\mathrm{uu}} \rightarrow \infty)$

## SRL Interpretations

- For SISO case, define  $R_{zz}/R_{uu} = 1/r$ .
- Consider what happens as  $r \rightsquigarrow \infty$  high control cost case  $\Delta(s) = D(s)D(-s) + r^{-1}N(s)N(-s) = 0 \Rightarrow D(s)D(-s) = 0$ 
	- $-$  So the  $n$  closed-loop poles are:
		- $\diamond$  Stable roots of the open-loop system (already in the LHP.)
		- $\diamondsuit$  Reflection about the j $\omega$ -axis of the unstable open-loop poles.
- Consider what happens as  $r \rightarrow 0$  low control cost case

$$
\Delta(s) = D(s)D(-s) + r^{-1}N(s)N(-s) = 0 \Rightarrow \mathbf{N(s)N(-s)} = 0
$$

- $-$  Assume order of  $N(s)N(-s)$  is  $2m < 2n$
- So the  $n$  closed-loop poles go to:
	- $\Diamond$  The  $m$  finite zeros of the system that are in the LHP (or the reflections of the system zeros in the RHP).
	- $\Diamond$  The system zeros at infinity (there are  $n-m$  of these).
- The poles tending to infinity do so along very specific paths so that they form a Butterworth Pattern:
	- $-$  At high frequency we can ignore all but the highest powers of s in the expression for  $\Delta(s) = 0$

$$
\Delta(s) = 0 \quad \leadsto \quad (-1)^n s^{2n} + r^{-1} (-1)^m (b_o s^m)^2 = 0
$$
  

$$
\Rightarrow s^{2(n-m)} = (-1)^{n-m+1} \frac{b_o^2}{r}
$$

• The  $2(n-m)$  solutions of this expression lie on a circle of radius

 $(b_0^2/r)^{1/2(n-m)}$ 

at the intersection of the radial lines with phase from the negative real axis:

$$
\pm \frac{l\pi}{n-m}, \quad l = 0, 1, \dots, \frac{n-m-1}{2}, \quad \text{(n-m) odd}
$$
\n
$$
\pm \frac{(l+1/2)\pi}{n-m}, \quad l = 0, 1, \dots, \frac{n-m}{2} - 1, \quad \text{(n-m) even}
$$
\n
$$
\frac{n-m}{1} \qquad \frac{\text{Phase}}{0}
$$
\n
$$
\frac{2}{3} \qquad 0, \pm \pi/3
$$
\n
$$
\frac{4}{3} \qquad \pm \pi/8, \pm 3\pi/8
$$

• Note: Plot the SRL using the 180 $^o$  rules (normal) if  $n-m$  is even and the  $0^o$  rules if  $n - m$  is odd.

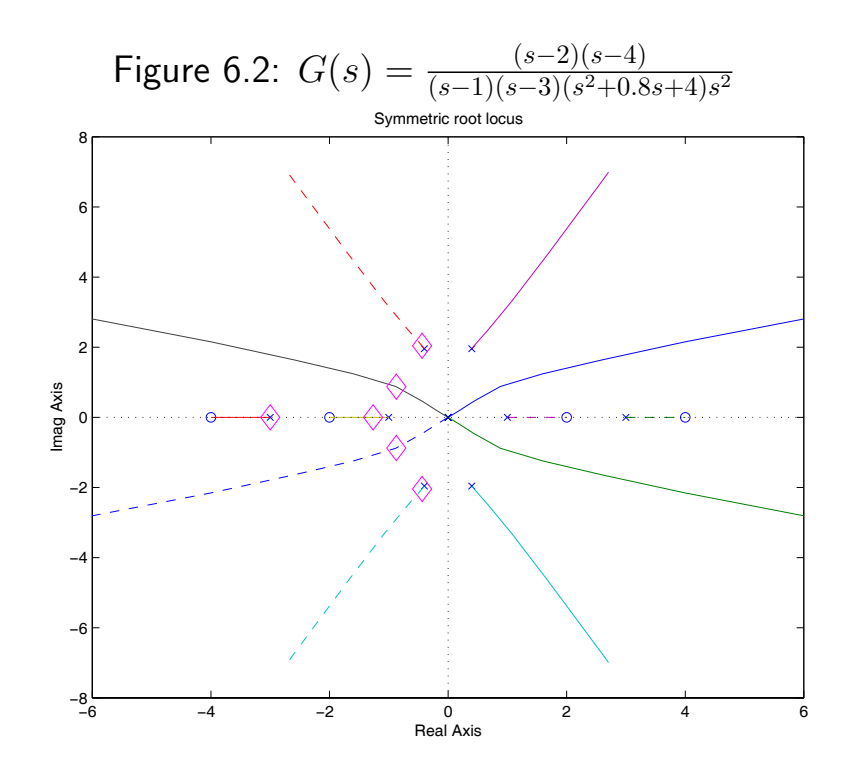

June 18, 2008

- 
- As noted previously, we are free to pick the state weighting matrices  $C<sub>z</sub>$  to penalize the parts of the motion we are most concerned with.
- $\bullet~$  Simple example consider oscillator with  $\mathbf{x} = [\begin{array}{ccc} p \end{array},~~v\ ]^T$

$$
A = \begin{bmatrix} 0 & 1 \\ -2 & -0.5 \end{bmatrix}, \quad B = \begin{bmatrix} 0 \\ 1 \end{bmatrix}
$$

but we choose two cases for  $z$ 

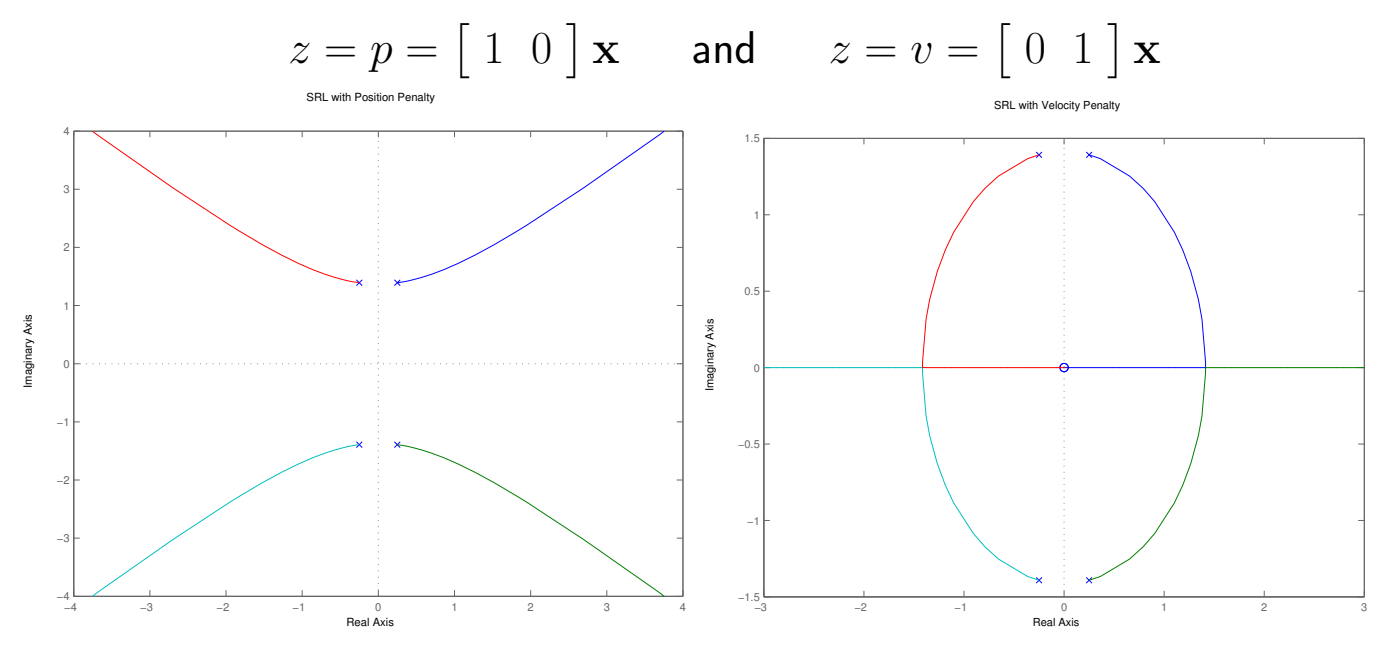

Figure 6.3: SRL with position (left) and velocity penalties (right)

Clearly, choosing a different  $C_z$  impacts the SRL because it completely changes the zero-structure for the system.

# LQR Stability Margins

- LQR/SRL approach selects closed-loop poles that **balance** between system errors and the control effort.
	- Easy design iteration using  $r$  poles move along the SRL.
	- Sometimes difficult to relate the desired transient response to the LQR cost function.
- Particularly nice thing about the LQR approach is that the designer is focused on system performance issues
- Turns out that the news is even better than that, because LQR exhibits very good stability margins

– Consider the LQR stability robustness.

$$
J = \int_0^\infty \mathbf{z}^T \mathbf{z} + \rho \mathbf{u}^T \mathbf{u} dt
$$

$$
\dot{\mathbf{x}} = A\mathbf{x} + B\mathbf{u}
$$

$$
\mathbf{z} = C_z \mathbf{x}, \quad R_{xx} = C_z^T C_z
$$

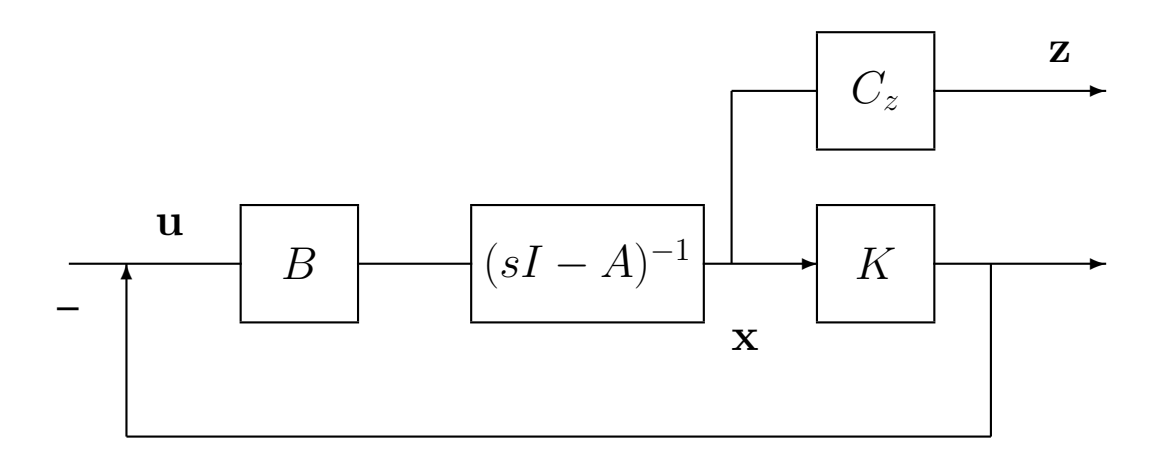

- Study robustness in the frequency domain.
	- $-$  Loop transfer function  $L(s) = K(sI A)^{-1}B$
	- $-$  Cost transfer function  $C(s) = C_z(sI-A)^{-1}B$

• Can develop a relationship between the open-loop cost  $C(s)$  and the closed-loop return difference  $I+L(s)$  called the **Kalman Frequency** Domain Equality

$$
[I + L(-s)]^{T} [I + L(s)] = 1 + \frac{1}{\rho} C^{T}(-s)C(s)
$$

• Sketch of Proof

 $-$  Start with  ${\bf u}=-K{\bf x},\ K=\frac{1}{\rho}B^TP,$  where

$$
0 = -ATP - PA - Rxx + \frac{1}{\rho}PBBTP
$$

– Introduce Laplace variable s using  $\pm sP$ 

$$
0 = (-sI - A^{T})P + P(sI - A) - R_{xx} + \frac{1}{\rho} PBB^{T}P
$$

 $-$  Pre-multiply by  $B^T(-sI-A^T)^{-1}$ , post-multiply by  $(sI-A)^{-1}B$ – Complete the square . . .

$$
[I + L(-s)]^{T} [I + L(s)] = 1 + \frac{1}{\rho} C^{T}(-s)C(s)
$$

• Can handle the MIMO case, but look at the SISO case to develop further insights  $(s = j\omega)$ 

$$
\begin{aligned} \left[I + L(-s)\right]^T \left[I + L(s)\right] &= (I + L_r(\omega) - jL_i(\omega))(I + L_r(\omega) + jL_i(\omega)) \\ &\equiv |1 + L(j\omega)|^2 \end{aligned}
$$

and

$$
CT(-\mathbf{j}\omega)C(\mathbf{j}\omega) = C_r^2 + C_i^2 = |C(\mathbf{j}\omega)|^2 \ge 0
$$

• Thus the KFE becomes

$$
|1 + L(j\omega)|^2 = 1 + \frac{1}{\rho}|C(j\omega)|^2 \ge 1
$$

**Implications:** The Nyquist plot of  $L(j\omega)$  will always be outside the unit circle centered at  $(-1,0)$ .

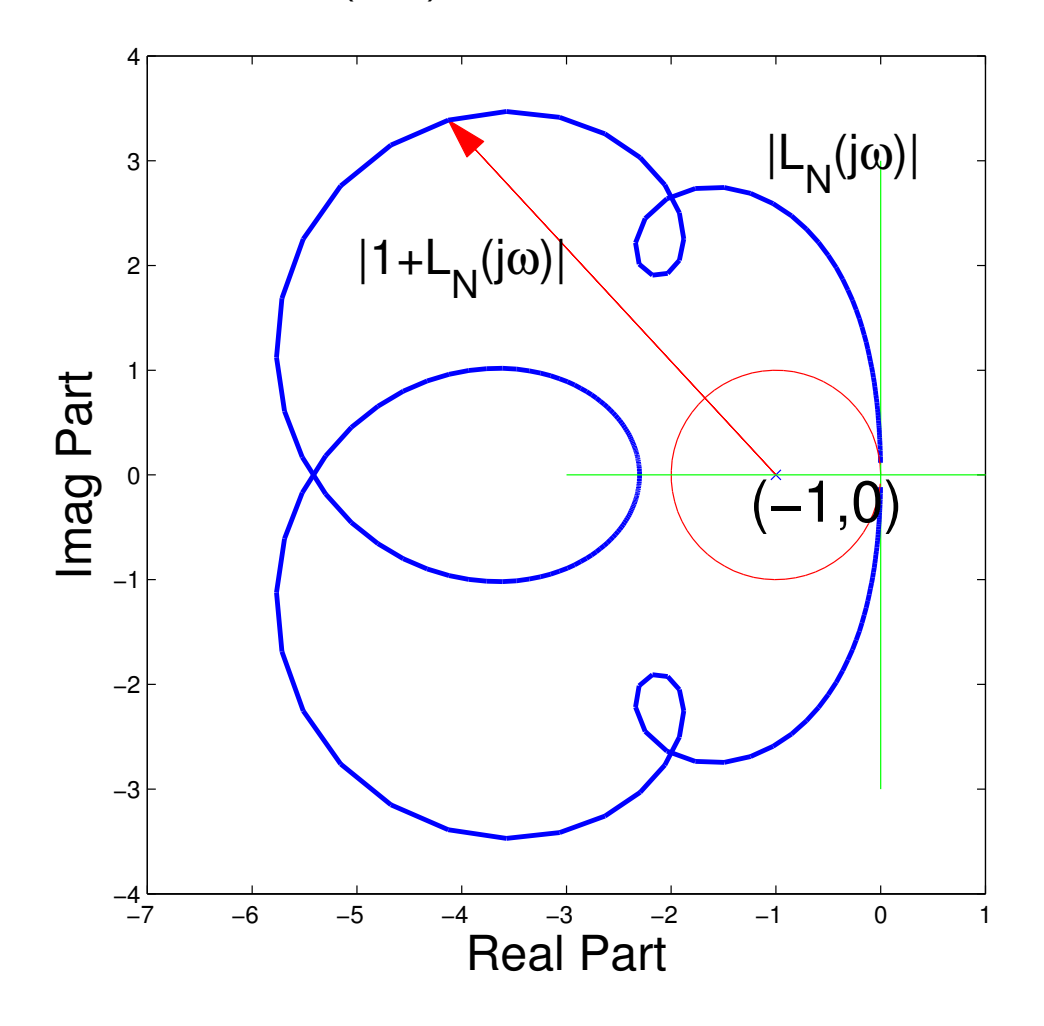

• Great, but why is this so significant? Recall the SISO form of the Nyquist Stability Theorem:

If the loop transfer function  $L(s)$  has P poles in the RHP s-plane (and  $\lim_{s\to\infty} L(s)$  is a constant), then for closed-loop stability, the locus of  $L(j\omega)$  for  $\omega$  :  $(-\infty,\infty)$  must encircle the critical point (-1,0) P times in the **counterclockwise** direction (Ogata528)

• So we can directly prove stability from the Nyquist plot of  $L(s)$ . But what if the model is wrong and it turns out that the actual loop transfer function  $L_A(s)$  is given by:

$$
L_A(s) = L_N(s)[1 + \Delta(s)], \quad |\Delta(j\omega)| \le 1, \quad \forall \omega
$$

### Spr 2008 16.323 6–28

- We need to determine whether these perturbations to the loop TF will change the decision about closed-loop stability
	- $\Rightarrow$  can do this directly by determining if it is possible to **change the** number of encirclements of the critical point

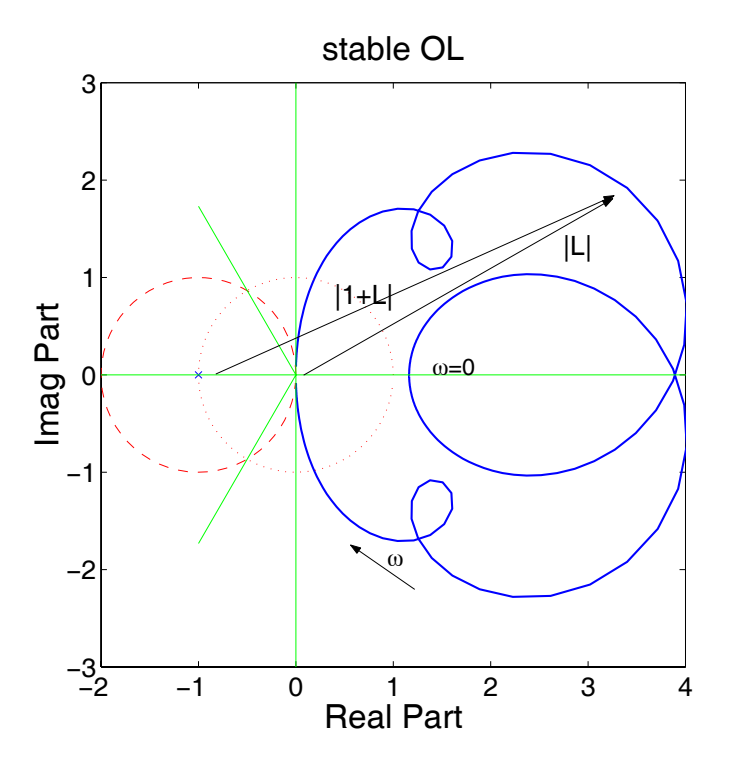

Figure 6.4: Example of LTF for an open-loop stable system

- Claim is that "since the LTF  $L(j\omega)$  is guaranteed to be far from the critical point for all frequencies, then LQR is VERY robust."
	- Can study this by introducing a modification to the system, where nominally  $\beta = 1$ , but we would like to consider:
		- $\Diamond$  The gain  $\beta \in \mathbb{R}$
		- $\diamond$  The phase  $\beta \in e^{j\phi}$

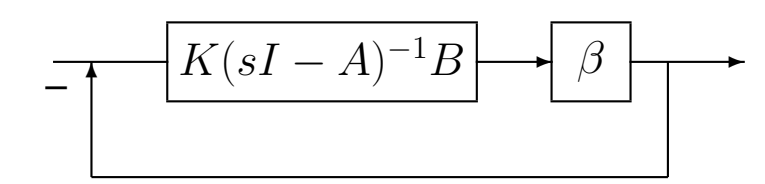

- In fact, can be shown that:
	- If open-loop system is stable, then any  $\beta \in (0,\infty)$  yields a stable closed-loop system. For an unstable system, any  $\beta \in (1/2, \infty)$ yields a stable closed-loop system  $\Rightarrow$  gain margins are  $(1/2, \infty)$
	- Phase margins of at least  $\pm 60^{\circ}$
	- $\Rightarrow$  which are both huge.

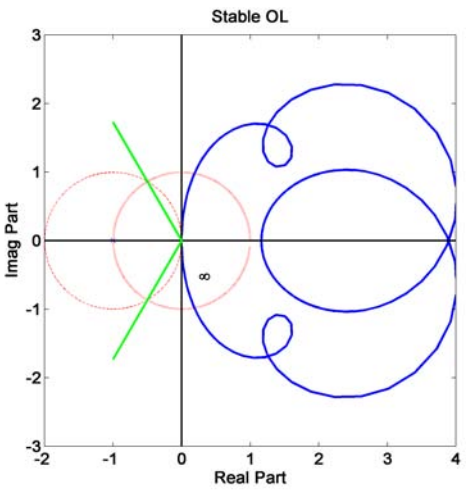

Figure 6.5: Example loop transfer functions for open-loop stable system.

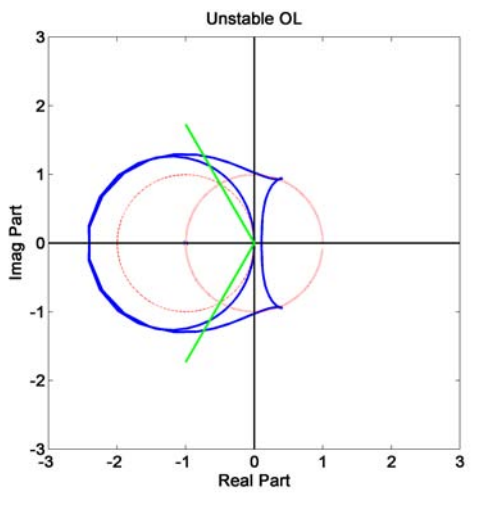

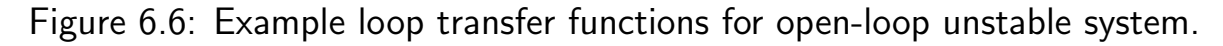

- While we have large margins, be careful because changes to some of the parameters in A or B can have a very large change to  $L(s)$ .
- Similar statements hold for the MIMO case, but it requires singular value analysis tools.

### LTF for KDE

```
1
2
 3
 4
 5
 6
 7
 8
9
10
11
12
13
14
15
16
17
18
19
k=lqr(a,b,cz'*cz,r)
20
21
22
23
24
25
26
27
28
29a30
31
32
33
34
35
36
37
38
39
40
41
42
43
44
45
46
47
48
49
50
51
52
53
54
55
56
57
58
59
60
61
ylabel('Imag Part');xlabel('Real Part');title('Unstable OL')
62
print -dpng -r300 tf1.png
    % Simple example showing LTF for KDE
    % 16.323 Spring 2007
   % Jonathan How
    % rs2.m%
   clear all;close all;
     set(0, 'DefaultAxesFontSize', 14, 'DefaultAxesFontWeight','demi')
     set(0, 'DefaultTextFontSize', 14, 'DefaultTextFontWeight','demi')
    a=diag([-.75 - .75 -1 -1])+diag([-2 0 -4],1)+diag([2 0 4],-1);b = \lceil0.8180
        0.6602
        0.3420
        0.2897];
   cz=[ 0.3412 0.5341 0.7271 0.3093];
   r=1e-2;
    eig(a)
   w=logspace(-2,2,200)';w2=-w(length(w):-1:1);
    ww=[w2;0;w];G=freqresp(a,b,k,0,1,sqrt(-1)*ww);p=plot(G);
    tt=[0:.1:2*pi]';Z=cos(tt)+sqrt(-1)*sin(tt);
   hold on; plot(-1+Z,'r--'); plot(Z,'r:','LineWidth',2);
    plot(-1+1e-9*sqrt(-1),'x')
    plot([0 0]', [-3 3]', 'k-, 'LineWidth', 1.5)plot([-3 6],[0 0]','k-','LineWidth',1.5)
    plot([0 -2*cos(pi/3)],[0 -2*sin(pi/3)]','g-','LineWidth',2)
    plot([0 -2*cos(pi/3)],[0 2*sin(pi/3)]','g-','LineWidth',2)
   hold off
    set(p,'LineWidth',2);
   axis('square')
   axis([-2 4 -3 3])
    ylabel('Imag Part');xlabel('Real Part');title('Stable OL')
   text(.25,-.5,'\infty')
    print -dpng -r300 tf.png
    %%%%%%%%%%%%%%%%%%%%%%
    a=diag([-.75 -.75 1 1])+diag([-2 0 -4],1)+diag([2 0 4],-1);
   r=1e-1;
    eig(a)
    k=lqr(a,b,cz'*cz,r)
   G=freqresp(a,b,k,0,1,sqrt(-1)*ww);
    p=plot(G);
   hold on;plot(-1+Z,'r--');plot(Z,'r:','LineWidth',2);
   plot(-1+1e-9*sqrt(-1),'x')
     plot([0 0]',[-3 3]','k-','LineWidth',1.5)
     plot([-3 6],[0 0]','k-','LineWidth',1.5)
   plot([0 -2*cos(pi/3)],[0 -2*sin(pi/3)]','g-','LineWidth',2)
    plot([0 -2 * cos(pi/3)], [0 2 * sin(pi/3)]', 'g-', 'LineWidth', 2)hold off
    set(p,'LineWidth',2)
   axis('square')
   axis([-3 3 -3 3])
```